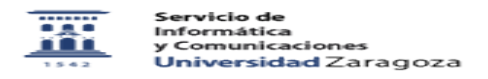

## Cambiar contraseña de correo electrónico 06/28/2022 13:55:26

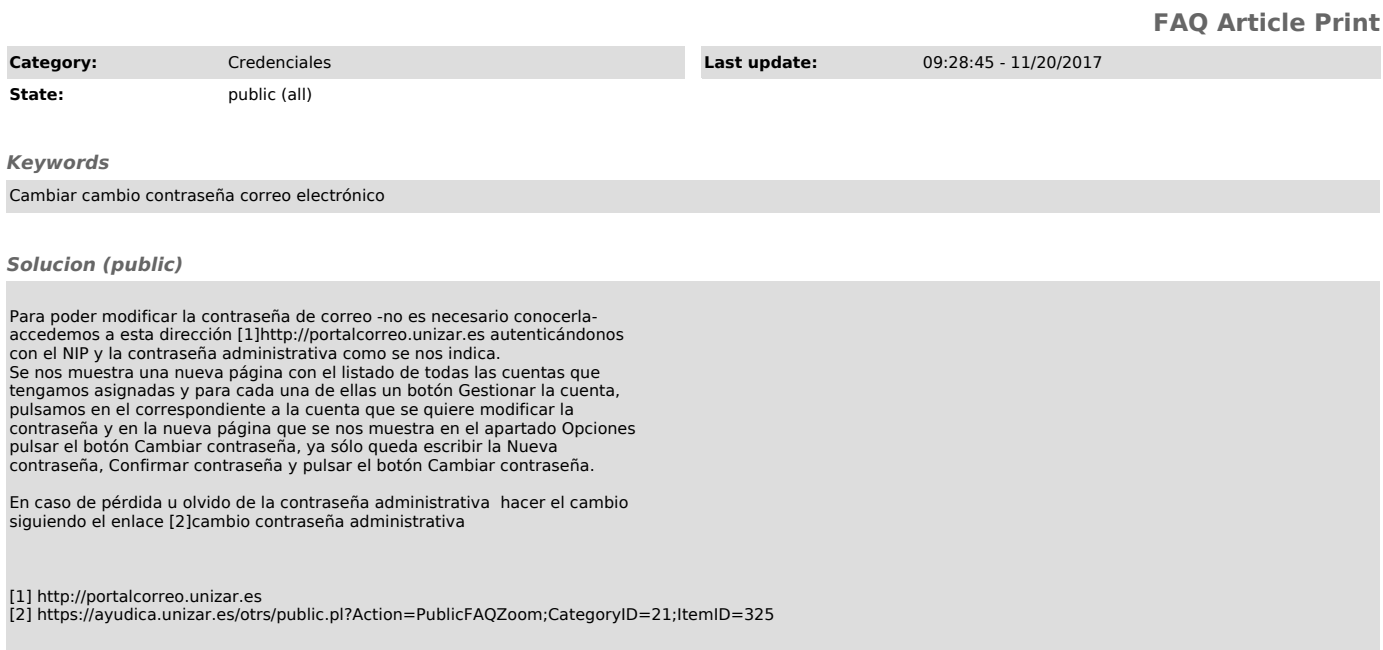